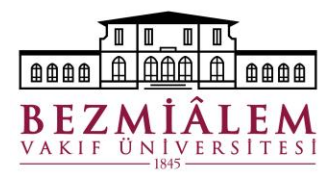

## **2022 - 2023 BAHAR DÖNEMİ ÖĞRETİM SÜRECİ ÇEVRİM İÇİ SINAV TALİMATI**

## **Genel Talimatlar;**

Sınavlar KEYPS üzerinden yapılacak olup sınav gözetimi Microsoft Teams uygulaması üzerinden kamera ve mikrofon açık olacak şekilde yapılacaktır. Microsoft Teams uygulaması üzerinden ilgili ders ekibi üzerinden sınav toplantısına giriş yapmaları gerekmektedir.

Sınavlara ait KEYPS katılım bağlantıları aşağıda yer almaktadır:

- Beslenme ve Diyetetik, Ergoterapi, Odyoloji ve Sağlık Yönetimi Bölümleri için <https://keypssbf.bezmialem.edu.tr/n/user-identity>
- Fizyoterapi ve Rehabilitasyon Bölümü için <https://keypsfzy.bezmialem.edu.tr/n/user-identity>
- Hemşirelik Bölümü için <https://keypshems.bezmialem.edu.tr/n/user-identity>
- İlan edilen sınav başlangıç saatlerinde herhangi bir gecikme olmaması ve yoklamaların alınabilmesi için öğrencilerin sınav saatinden **10 dakika önce ilgili uygulamaları açarak hazır bulunmaları gerekmektedir.**
- Sınav süresince Microsoft Teams uygulaması üzerinden kamera ve mikrofonun açık olması zorunludur.
- Şifresinde sıkıntı olan öğrenciler şifrelerini sınav öncesinde <https://reset.bezmialem.edu.tr/>adresinden sıfırlayabilirler.
- Sınav sorularının kişiye özel olması nedeniyle, sınav ortamında yalnız bulunmanız ve soruları herhangi bir öğrenme kaynağı olmadan ve **kimseden destek almadan tek başına cevaplandırmanız gerekmektedir.**
- Herhangi bir etik ihlalde bulunduğu tespit edilen öğrencilerin sınavları geçersiz sayılacaktır.
- Sınavın **ilk 5 dakikasından sonra sınava giren** öğrenciler sınava alınmayacaktır.
- KEYPS sistemi üzerinden yapılacak çevrimiçi sınavlarda bir sorunun yanıtı işaretlendikten sonra veya işaretlemeden diğer soruya geçilirse, **bir daha bu soruya geri dönülemeyecektir.**
- Sınava girmek için gerekli olan alt yapının sağlanması ve işler halde olmasından öğrenci sorumludur. İnternet veya elektrik kesintisi, şarj, cihaz arızası, vb. nedenler mazeret olarak kabul edilmeyeceği için sınav esnasında kullanacağınız cihaz ve gerekli ekipmanların kontrolünün önceden yapılması gerekmektedir.
- Sınavların gerçekleştirileceği elektronik ortama dâhil olmak için internet bağlantısı olan kişisel bilgisayarınız ile giriş yapmanız gerekmektedir.
- Sınava tek IP adresinden giriş yapabileceksiniz. Sınav esnasında yaşanabilecek internet kaynaklı sıkıntı dolayısıyla IP değişikliği yapılması halinde tekrar sınava katılmak için sizlere daha önce bildirilen ve aşağıda iletişim bilgileri yer alan teknik destek personelleri ile iletişime geçmeniz gerekmektedir.
- Öğrenciler, çevrim içi sınavlara ilişkin itirazlarını akademik birimlerine e-posta [\(sbfdekanlik@bezmialem.edu.tr\)](mailto:sbfdakanlik@bezmialem.edu.tr) yoluyla aynı gün içerisinde yapmak zorundadır. Bu süre dışında yapılan başvurular değerlendirmeye alınmayacaktır.

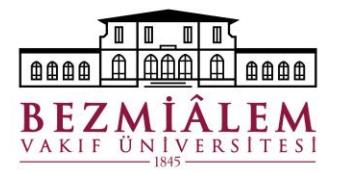

Çevrim içi sınava ilişkin tüm öğrenci hareketleri arka planda incelenecek olup, sınava ve sınavda oluşabilecek sistemsel sorunlara ilişkin itirazlar akademik birimlerin ilgili kurullarınca karara bağlanacaktır.

## **Sınava İlişkin Talimatlar;**

- Çevrim içi sınavlarda sorulacak maksimum soru sayısı 30'dur.
- Sınav süresi sorulacak soru adedine göre belirlenecek olup en fazla 45 dakikadır.
- Her bir çevrim içi sınav için kullanılacak puanlama sitemi sınav esnasında duyurulacaktır.
- Çevrim içi sınavda her sorudan sonra "Kaydet" butonuna basmanız gerekmektedir.
- Çevrim içi sınavda tüm soruları cevapladıktan sonra "Sınavı Bitir" butonuna basmanız gerekmektedir.

Sınav süresi dolduğu için sınavı bitir butonuna basmayan öğrencinin sınavı tamamlanmış sayılacaktır. Öğrenci bilgisayar kamerası ile sınava gireceği ortamı gösterebilir.

- Öğrenciler yalnızca bilgisayar ile sınava girilebilirler. **Sınava cep telefonuyla girilemez**.
- Sınava Chrome uygulaması üzerinden girilecektir. Son sürümü yüklü olmalıdır. Diğer tarayıcılar geçersizdir.
- Ekran paylaşımına izin verilmeli. Ekran paylaşımı yapılırken "tüm ekran" ("entire screen") seçeneği aktive edilmelidir.
- Kamera ve mikrofon olmadan sınava giriş yapılamaz.
- Sınav esnasında ekran paylaşımı, kamera kapatılırsa sınav ekranı kapanır.
- Sınav esnasında bilgisayarda farklı bir pencere açılırsa veya açık olan bir pencereye geçiş yapılırsa sınav ekranı kapanır.
- Sınav süresince ekran ve kamera görüntüleri ile sesler kaydedilmektedir.
- Sınava esnasında bastığınız tuşlar ve pencere, soru geçişleri gibi eylemleriniz sistem tarafından kayıt altına alınmaktadır.
- Sınav sorularının her türlü ortamda kopyalanması, çoğaltılması ve paylaşılması durumunda Yükseköğretim Kurulu Başkanlığı Disiplin Yönetmeliği esaslarına göre işlem yapılacaktır.